# **Auf einen Blick**

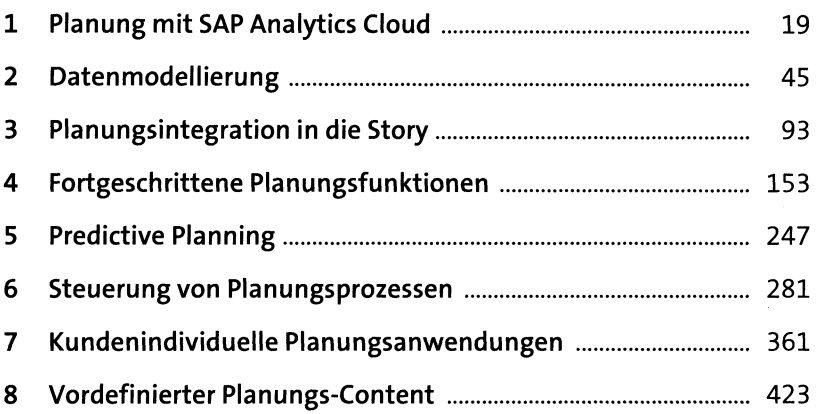

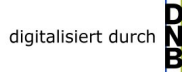

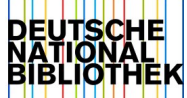

# **Inhalt**

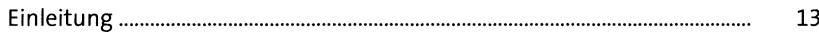

# **1 Planung mit SAP Analytics Cloud** <sup>19</sup>

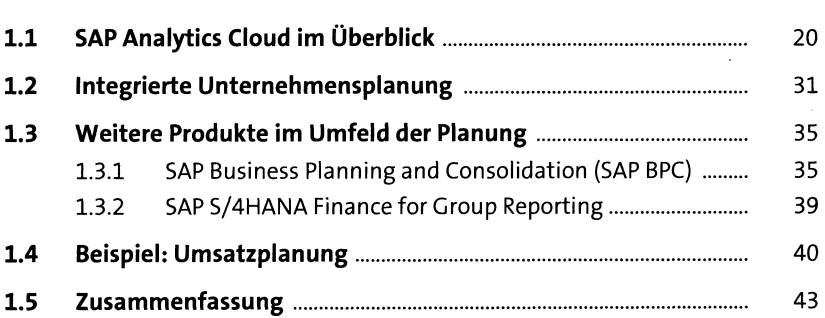

# **2 Datenmodellierung** <sup>45</sup>

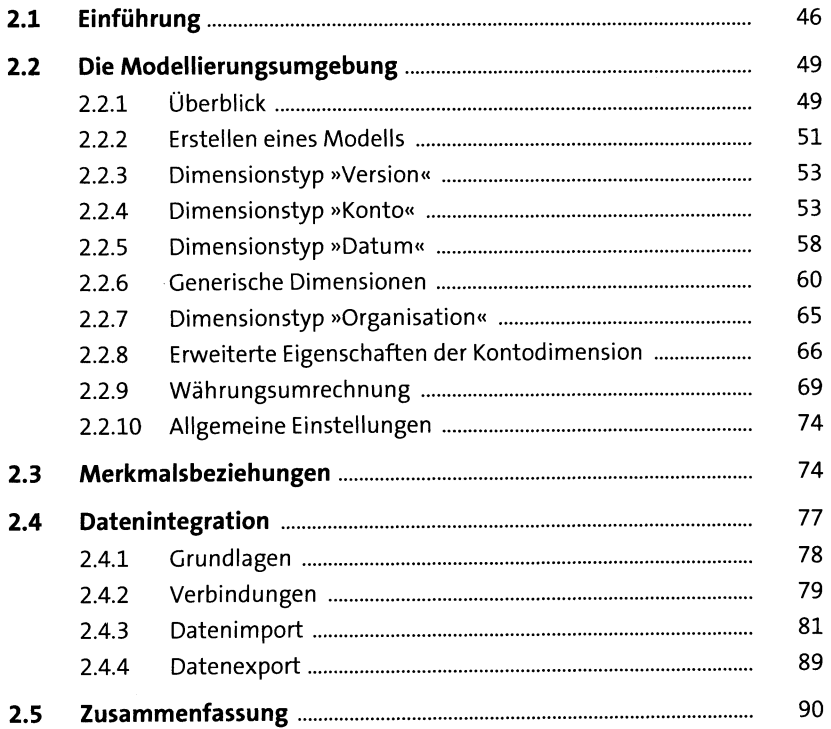

### **3 Planungsintegration in die Story** <sup>93</sup>

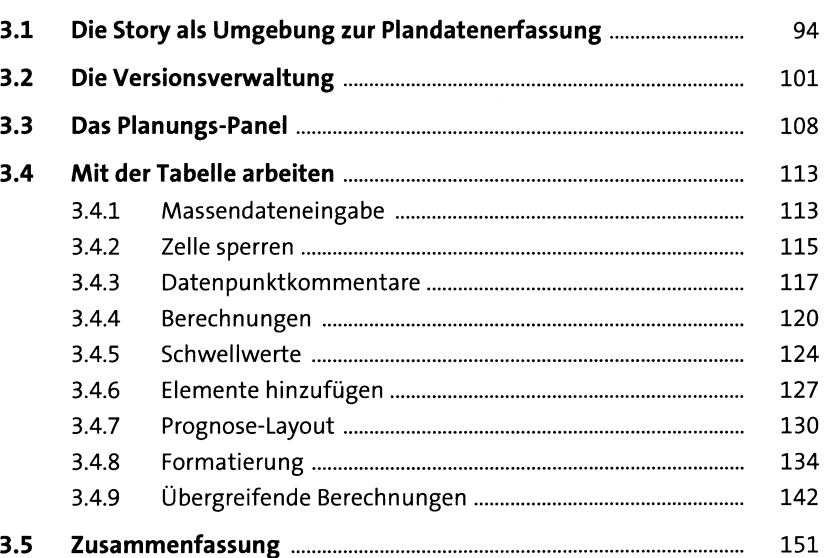

### **4 FortgeschrittenePlanungsfunktionen** <sup>153</sup>

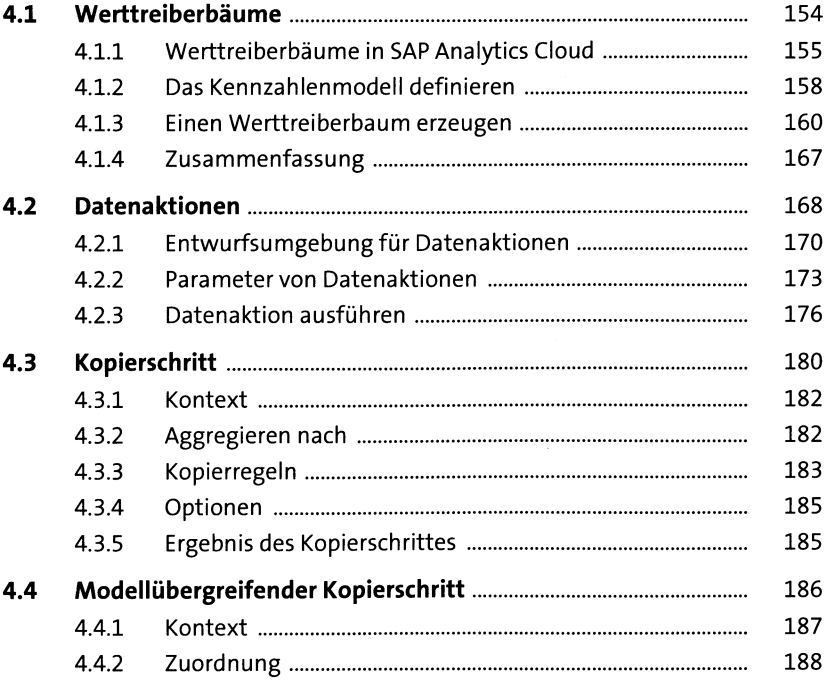

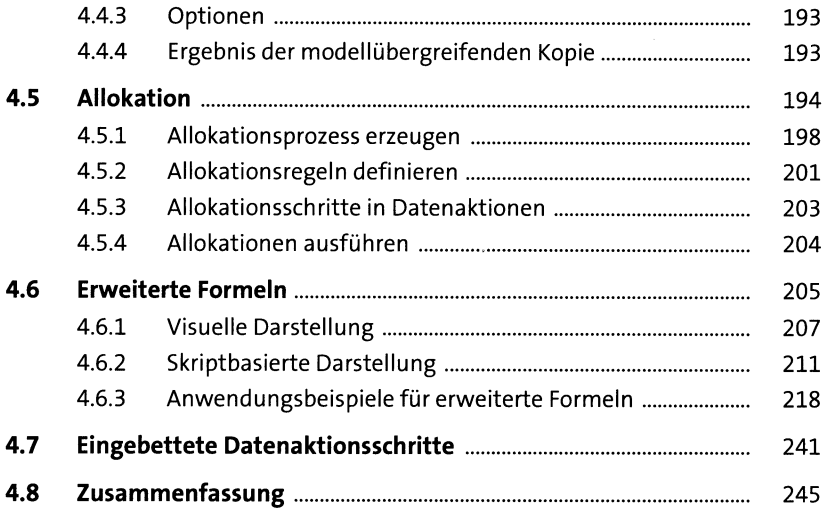

#### **5 Predictive Planning** <sup>247</sup>

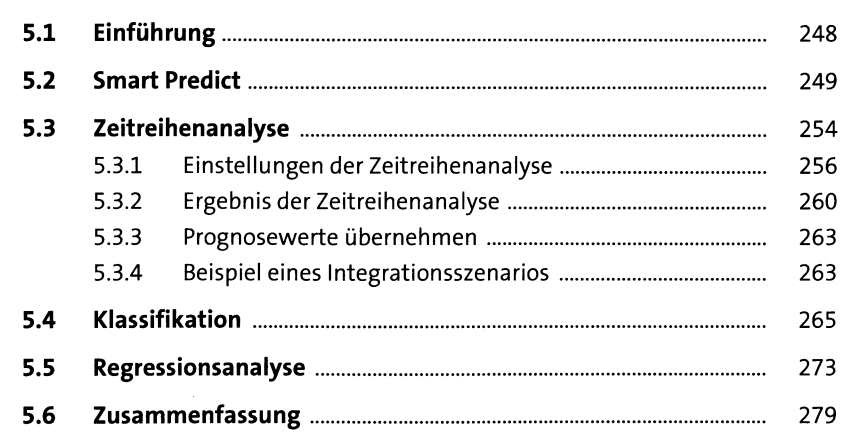

### **6 Steuerung von Planungsprozessen** <sup>281</sup>

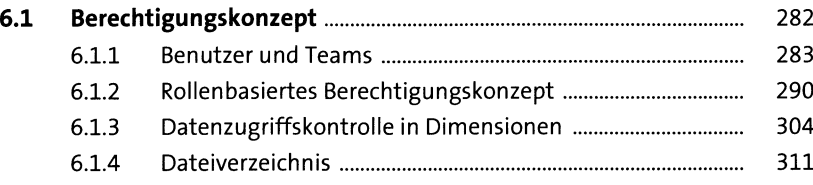

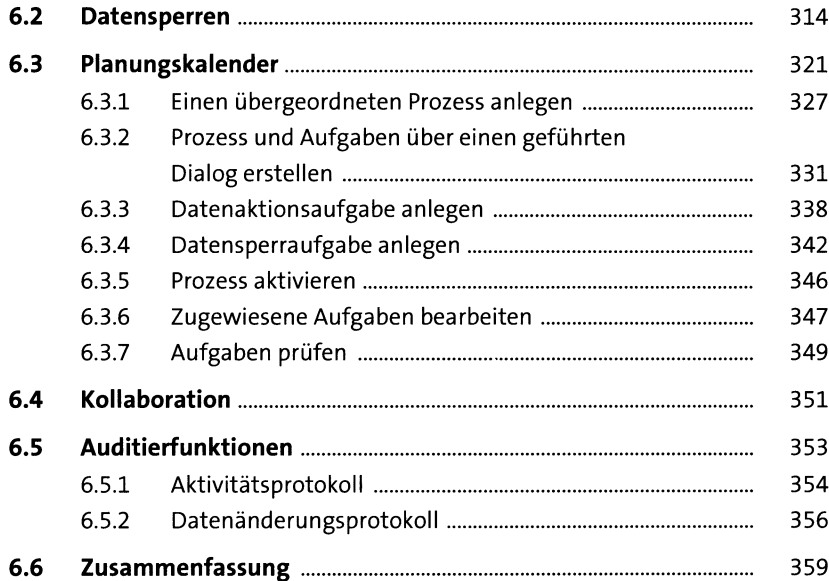

#### **7 Kundenindividuelle** Planungsanwendungen<br>361

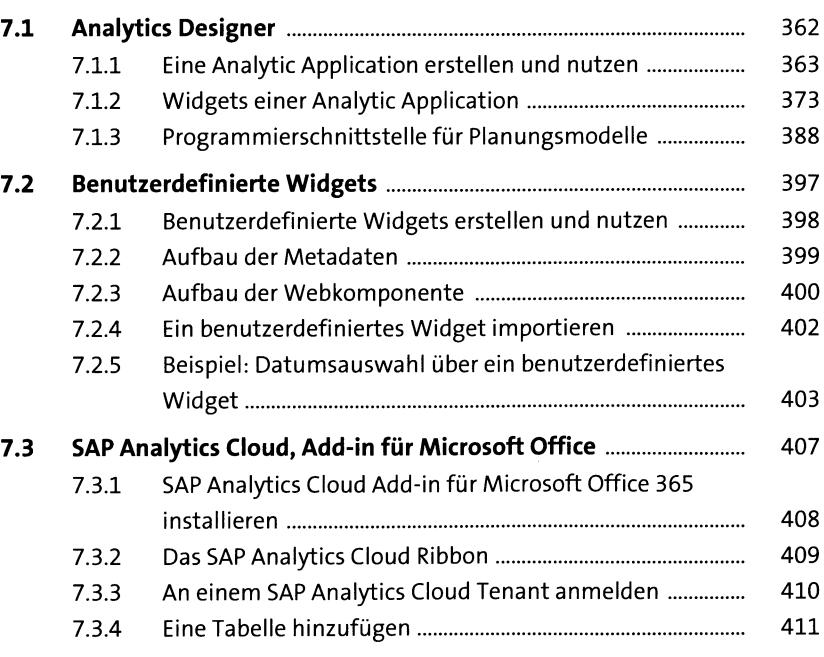

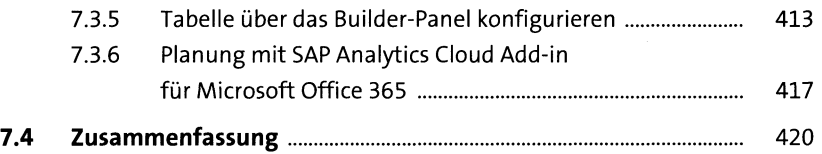

## **8 Vordefinierter Planungs-Content** <sup>423</sup>

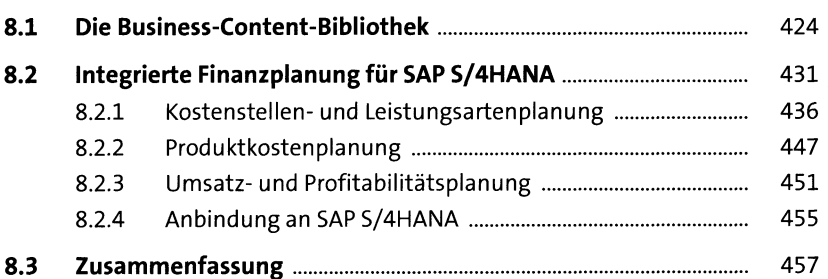

### Anhang 459

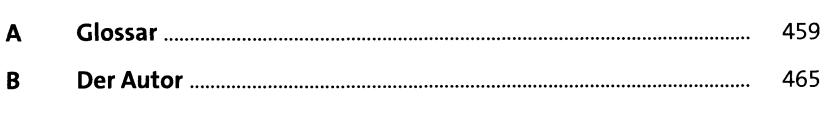

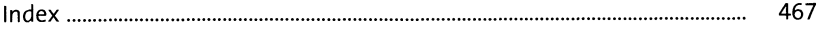